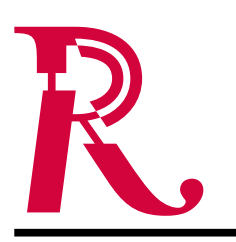

Gemeinsam für rheuma2025.de #rhmtlgy

Gemeinsam für rheuma2025.de #rhmtlgy

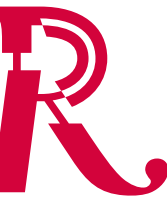

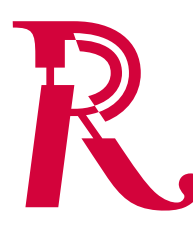

Gemeinsam für rheuma2025.de #rhmtlgy

…axial… …left… …right…

# **Aufbau der Dateinamen**

R-Logo\_Farbvariante\_Farbsystem.Dateiformat

# **Farbsysteme**

sRGB Bildschirmfarben (Standard-RGB)

### **Dateiformate**

eps: Encapsulated PostScript (Adobe Illustrator 13/CS3) wmf: Windows Metafile (für MS Office 2002/XP+, OpenOffice)

### **Größenvarianten**

Das Logo liegt in einer Größenvariante vor, die ab 15 mm Breite (Offsetdruck) verwendet werden kann. Für Bildschirm-Anwendung sollte die Mindestbreite 75 px betragen.

Die Dateien sind mit einer Breite des "R" von 50 mm für DTP- und Office-Anwendungen, sowie 1000 px für den Internet-Master (PNG) angelegt. Aus technischen Gründen haben WMFs 1 mm Rand rundum.

### **Skalierung**

Die Dateien ohne Rand können direkt auf die gewünschte Bretie skaliert werden. Für Dateien mit Rand (WMF) sollte eine prozentuale Skalierung durchgeführt werden.

#### **Farbname**

Sonderfarbe PANTONE 200 C CMYK (ISO Coated) %100/65/10 sRGB 211, 3, 59 Black

#### **Einsatz:**

Das Partnerlogo steht immer auf weißem oder hellem Grund. Eine gute Lesbarkeit muss gewährleistet sein. Das Partnerlogo darf auf ruhigen Flächen, auf denen die gute Lesbarkeit gewährleistet ist, eingesetzt werden. Sollten Sie einen negativen Einsatz (weiß auf Farbe) planen, wenden Sie sich bitte an: hello@lindgruen-gmbh.com

### **Nutzungsrecht**

Dieses Markenzeichen ist geschützt unter der 4.0 International Creative Commons. Nutzen Sie es viel und hof-

fentlich gerne als Mitglied einer der

Organisationen des Bündnisses für Rheumatologie.

# Lizenz:

- Namensnennung
- Nicht-kommerziell
- Weitergabe unter gleichen Bedingungen

Bei Fragen wenden Sie sich bitte an: hello@lindgruen-gmbh.com

## **Technische Hinweise**

### DTP, Print (EPS)

Die Dateien für DTP-Anwendung (z.B. für den Druck) liegen im Dateiformat Illustrator-13/CS3-EPS ( mit transparenter, hochaufgelöster TIFF-Vorschau) vor. Sie können in professionellen Satz- und Grafikprogrammen platziert werden.

• Es ist keine Unter-/Überfüllung enthalten (sie muss bei Bedarf erzeugt werden).

### Internet, Digital (SVG)

Für Anwendungen, die SVG (Scalable Vector Graphics) unterstützen, liegen Dateien im Format SVG 1.1 mit sRGB-Farben vor. Sie können beispielsweise über folgenden HTML-Code in Webseiten eingebunden werden (mit PNG-Fallback für alte Browser):

<img src="logo.svg" onerror="this.src=this.src.replace(..svg','.png'); this.onerror=null;" width="…" height="…" />

### Internet, Digital (PNG)

Die PNG-Dateien mit transparentem Hintergrund sind für die Erstellung von Dateien in einem Pixelformat (z.B. als SVG-Fallback) vorgesehen.

Für die direkte Anwendung im Web-Browser müssen die Dateien mit einem Bildbearbeitungsprogramm (z.B. Adobe Photoshop oder GIMP) auf die Zielgröße (in Pixel) skaliert und als GIF oder PNG gespeichert werden. Hinweis: Nicht als JPEG speichern (Farbverschiebungen, sichtbare Kompressionsfehler, keine Transparenz)!

### Office (WMF)

Für eine optimale Qualität bei Druck und PDF-Erstellung aus Office-Programmen heraus werden Dateien im skalierbaren Dateiformat WMF (Windows Metafile, Vektorgrafik) zur Verfügung gestellt. Hinweis: Die WMF-Dateien über "Einfügen > Grafik [> Aus Datei]" oder durch Ziehen-und-Ablegen aus Windows Explorer oder macOS Finder in Word- oder PowerPoint-Dokumente einsetzen.

### **Andere Methoden können Probleme verursachen!**